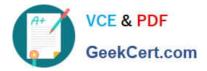

# C2040-985<sup>Q&As</sup>

Developing IBM Lotus Notes and Domino 8.5 Applications

# Pass IBM C2040-985 Exam with 100% Guarantee

Free Download Real Questions & Answers **PDF** and **VCE** file from:

https://www.geekcert.com/c2040-985.html

100% Passing Guarantee 100% Money Back Assurance

Following Questions and Answers are all new published by IBM Official Exam Center

Instant Download After Purchase

100% Money Back Guarantee

😳 365 Days Free Update

800,000+ Satisfied Customers

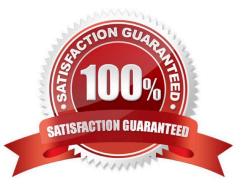

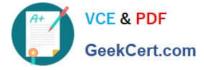

# **QUESTION 1**

The @Formula statements that Gustavo is entering for validation formulas on his Form are in a smaller font than he would prefer.

How can Gustavo adjust the font that he sees while he is coding within Domino Designer?

A. Select Application Properties from the Application Navigator. Select Fonts from the Script area of Options. Select the desired font, size, and color.

B. Create a style sheet with a class named "DesignerScript", set the desired font attributes and import the CSS. Rightclick on the Style Sheet and select Designer Default.

C. Select File > Preferences > Domino Designer. Locate the Appearance section. Select Script > Fonts. Select the desired font, size, and color.

D. Right-click within the Programmer\\'s Pane to open the Programmer\\'s Pane Properties. Select the desired font, size, and color.

#### Correct Answer: D

# **QUESTION 2**

Billy wrote some JavaScript code for validating user-entered field values on his Web forms. What should he do to make that code available to all forms in his application?

A. Create a shared field called \$\$JSHeader with the JavaScript code and include the shared field in every form.

B. Create a page named validate and embed it into each form.

C. Create a JavaScript library and insert it into the JavaScript header event on each form.

D. Attach a JavaScript file to a page and embed the page into each form.

Correct Answer: C

## **QUESTION 3**

Norita has a form with a field that allows the user to choose the background color of a particular document.

How has she set up the field to accomplish this?

- A. It is a Dialog List field that allows the user to choose a color to use.
- B. it is a Color field that allows the user to choose a color from the palette.
- C. It is a Rich Text field that allows the user to highlight text and select a font color.
- D. It is a Text field that allows the user to type the name of a color to use.

Correct Answer: B

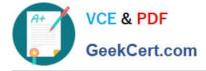

# **QUESTION 4**

Peter is working on the Sales Discussions application. He is building a new view that should display all main documents, and also all documents that have been submitted in response to the main documents or in response to other comments. Peter is trying to determine which @Function refers to all "Response" and "Response to Response" documents of parent documents.

Which Formula will meet Peter needs?

- A. @AllResponses
- B. @AllChildren
- C. @AllDescendants
- D. @Responses

Correct Answer: C

### **QUESTION 5**

Mac is planning a Change Control application that will be used by thousands of staff located in 10 different countries.

What is one thing Mac can do to help optimize the performance of the application for his users?

A. Use File > Replication > New Replica to create a replica of the application on a server in each country, and have users access the application from a local server.

B. On the Advanced tab of Database properties, enable "Don\\'t support specialized response hierarchy" and disable "Allow simple search"

C. Use File > Application > new Cope to create a copy of the application on a server in each country, and have users access the application from a local server.

D. On the Advanced tab of Database properties, enable `Support specialized response hierarchy" and enable "Allow simple search"

Correct Answer: A

Latest C2040-985 Dumps C2040-985 VCE Dumps C2040-985 Exam Questions